## SAP ABAP table GRAC S\_BI\_PROFILEACTVL {Profile Action Violation Table}

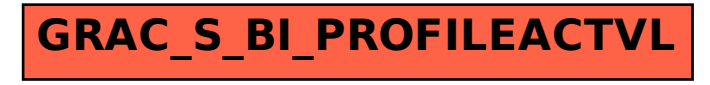